[root@btpoc-lant2-vm ~]# iperf3 -c 172.16.188.223 -w 128000 -i 1 -P8 Connecting to host 172.16.188.223, port 5201 4] local 172.16.188.225 port 49826 connected to 172.16.188.223 port 5201 6] local 172.16.188.225 port 49827 connected to 172.16.188.223 port 5201 8] local 172.16.188.225 port 49828 connected to 172.16.188.223 port 5201 [ 10] local 172.16.188.225 port 49829 connected to 172.16.188.223 port 5201 [ 12] local 172.16.188.225 port 49830 connected to 172.16.188.223 port 5201 14] local 172.16.188.225 port 49831 connected to 172.16.188.223 port 5201 [ 16] local 172.16.188.225 port 49832 connected to 172.16.188.223 port 5201 [ 18] local 172.16.188.225 port 49833 connected to 172.16.188.223 port 5201

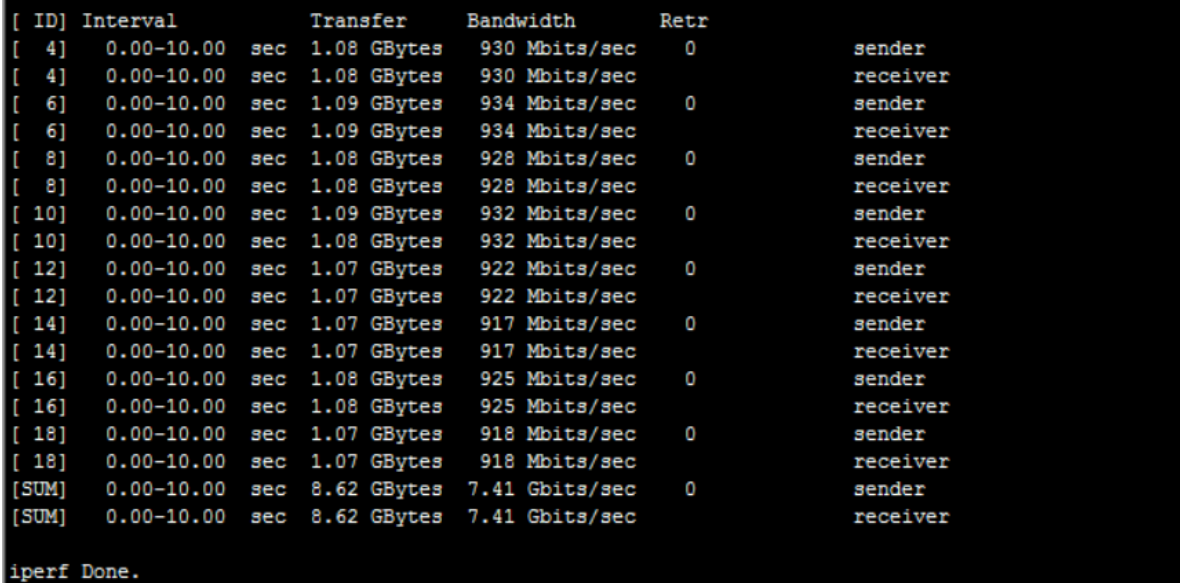

Windows size 8192000 -P8

[root@btpoc-lant2-vm ~]# iperf3 -c 172.16.188.223 -w 8192000 -i 1 -P8 Connecting to host 172.16.188.223, port 5201 4] local 172.16.188.225 port 49853 connected to 172.16.188.223 port 5201 6] local 172.16.188.225 port 49854 connected to 172.16.188.223 port 5201 8] local 172.16.188.225 port 49855 connected to 172.16.188.223 port 5201 10] local 172.16.188.225 port 49856 connected to 172.16.188.223 port 5201 12] local 172.16.188.225 port 49857 connected to 172.16.188.223 port 5201 14] local 172.16.188.225 port 49858 connected to 172.16.188.223 port 5201 [ 16] local 172.16.188.225 port 49859 connected to 172.16.188.223 port 5201 [ 18] local 172.16.188.225 port 49860 connected to 172.16.188.223 port 5201

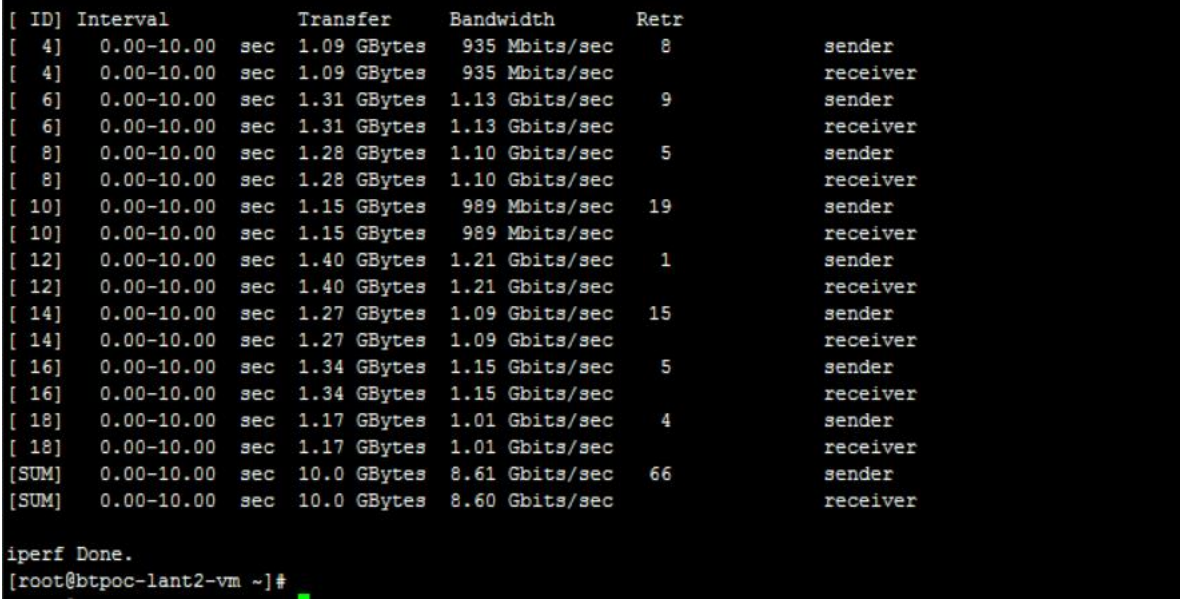

Windows size 8192000 with just one connection

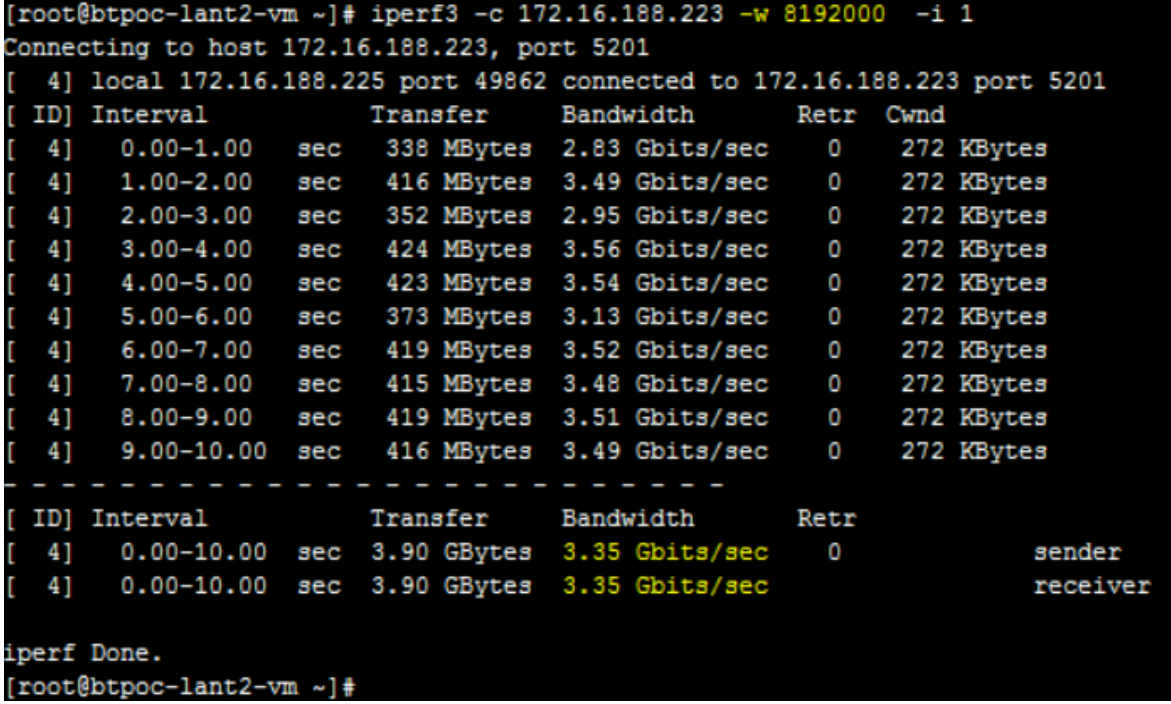